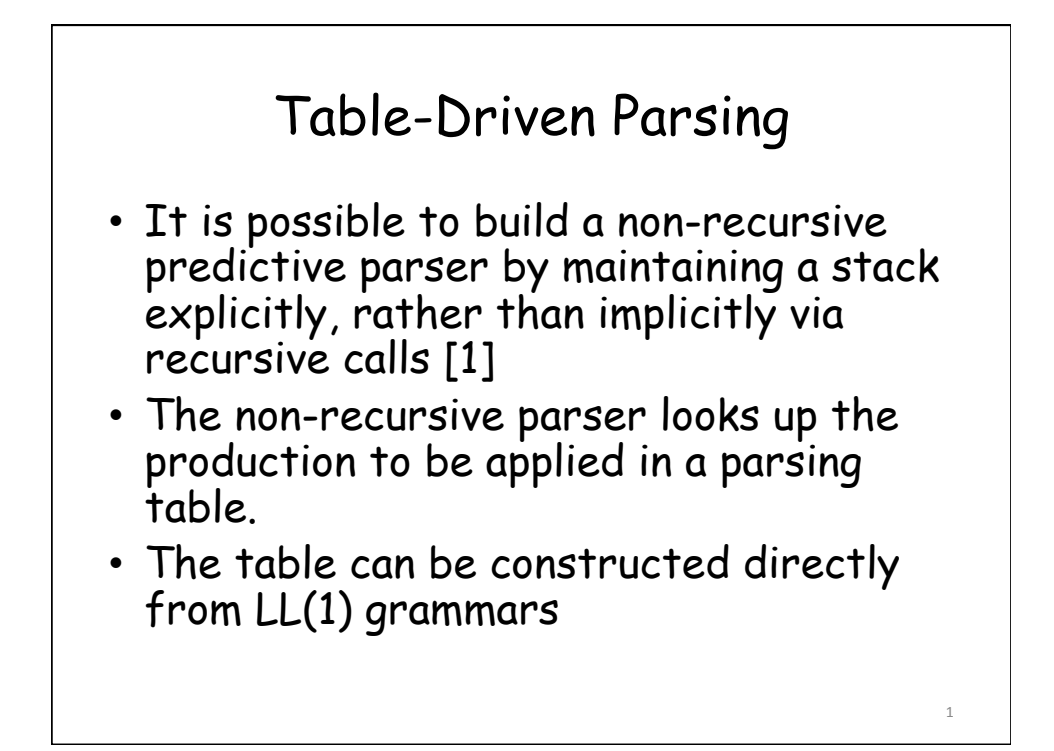

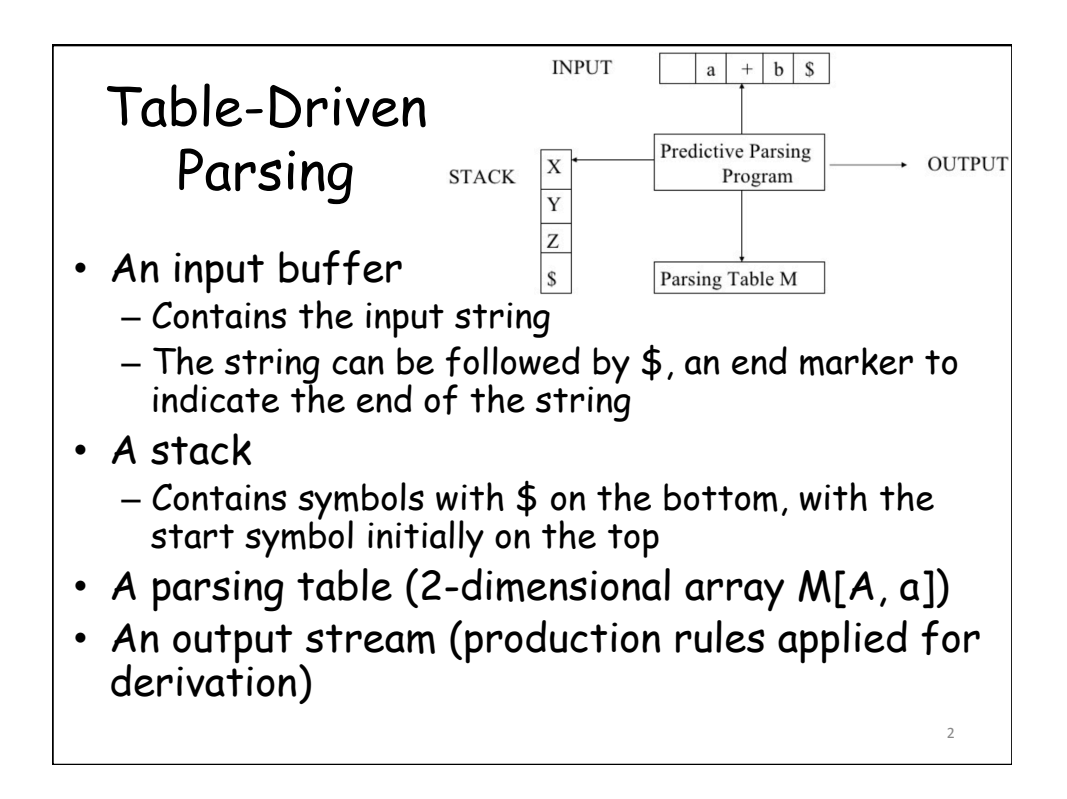

Input: a string w, a parsing table M for grammar G Output: if w is in L(G), a leftmost derivation of w; otherwise, an error indication Method: set ip to point to the first symbol of w\$ repeat let X be the top stack symbol and **a** the symbol pointed to by ip; if  $X$  is a terminal or  $\frac{4}{3}$ , then if  $X = a$  then pop X from the stack and advance ip else error() else /\* X is a non-terminal \*/ if  $M[X, a] = X \rightarrow Y_1 Y_2 ... Y_k$ , then pop X from the stack push  $Y_k$ , ...,  $Y_2$ ,  $Y_1$  on to the stack output the production  $X \rightarrow Y_1 Y_2 ... Y_k$  end else error() until  $X = $$ 

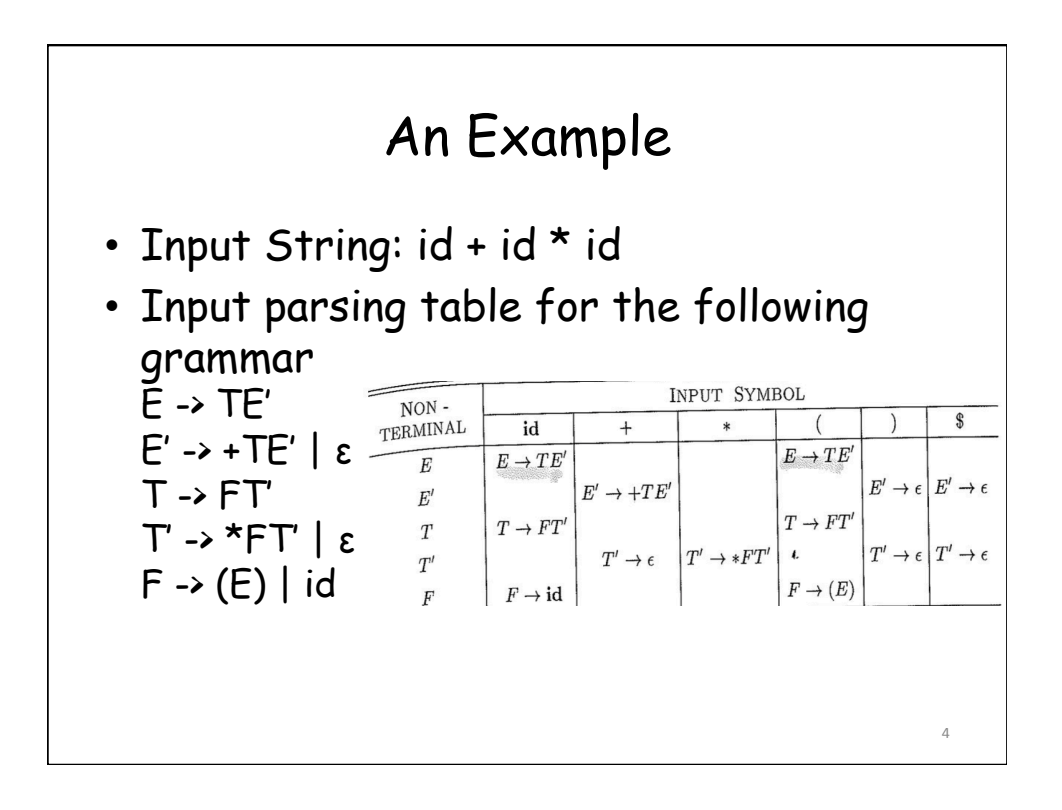

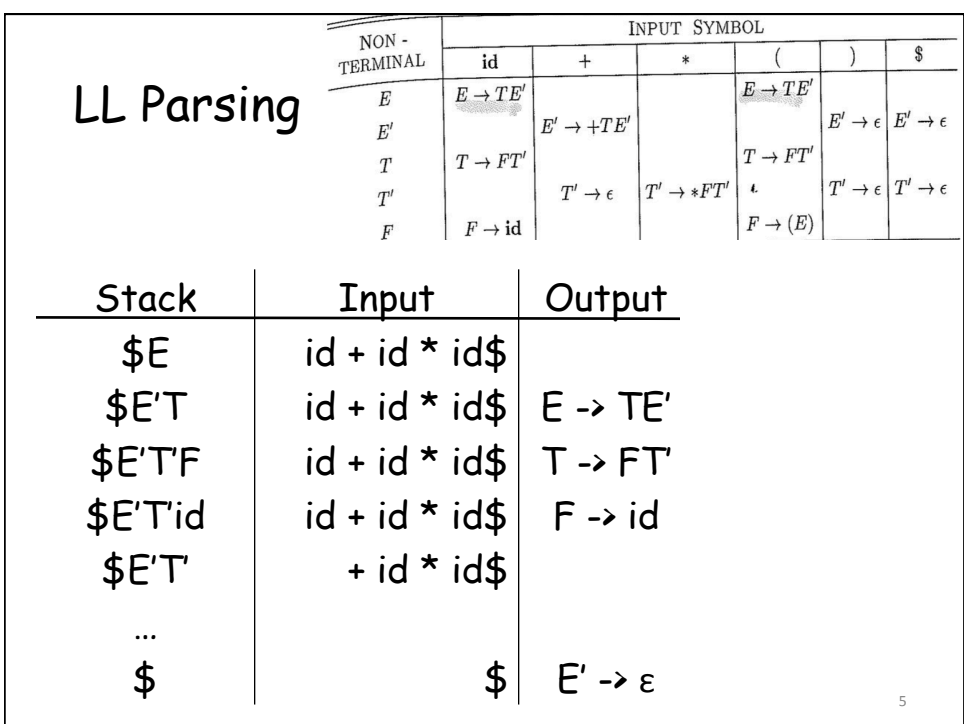

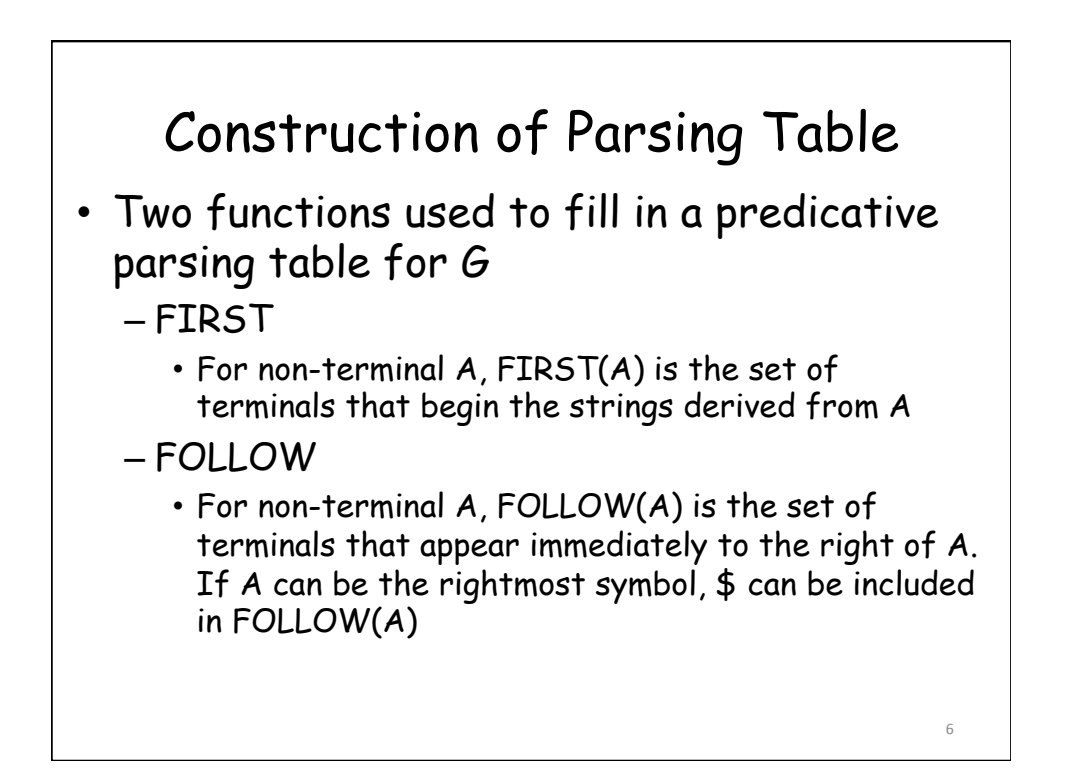

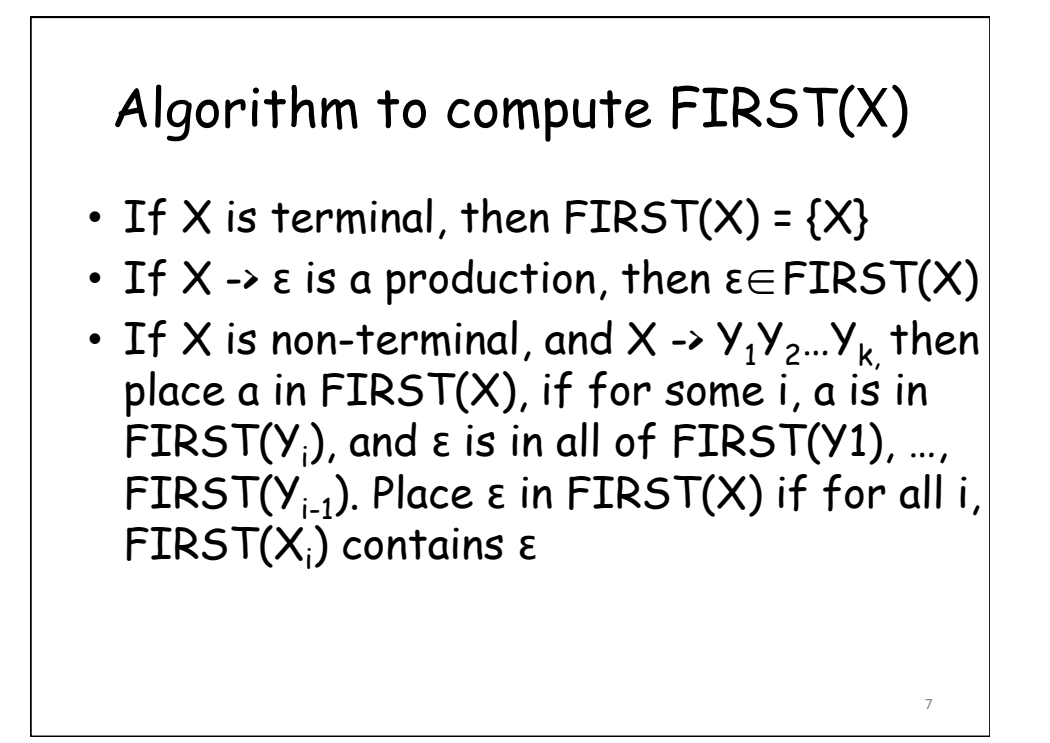

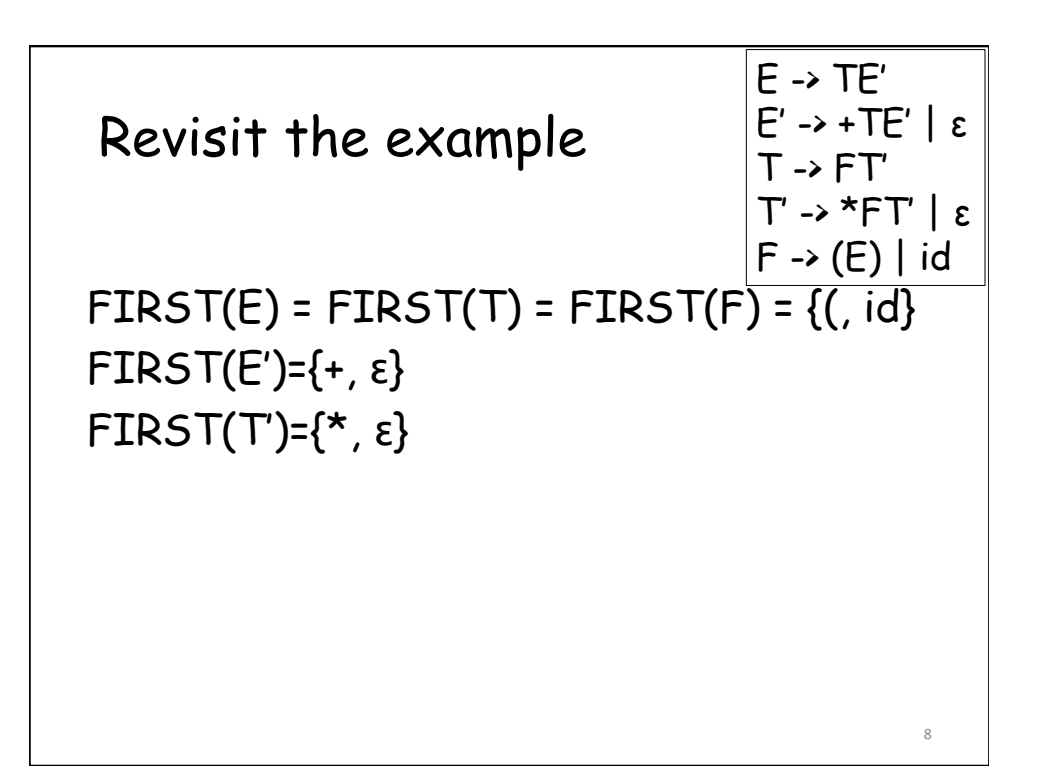

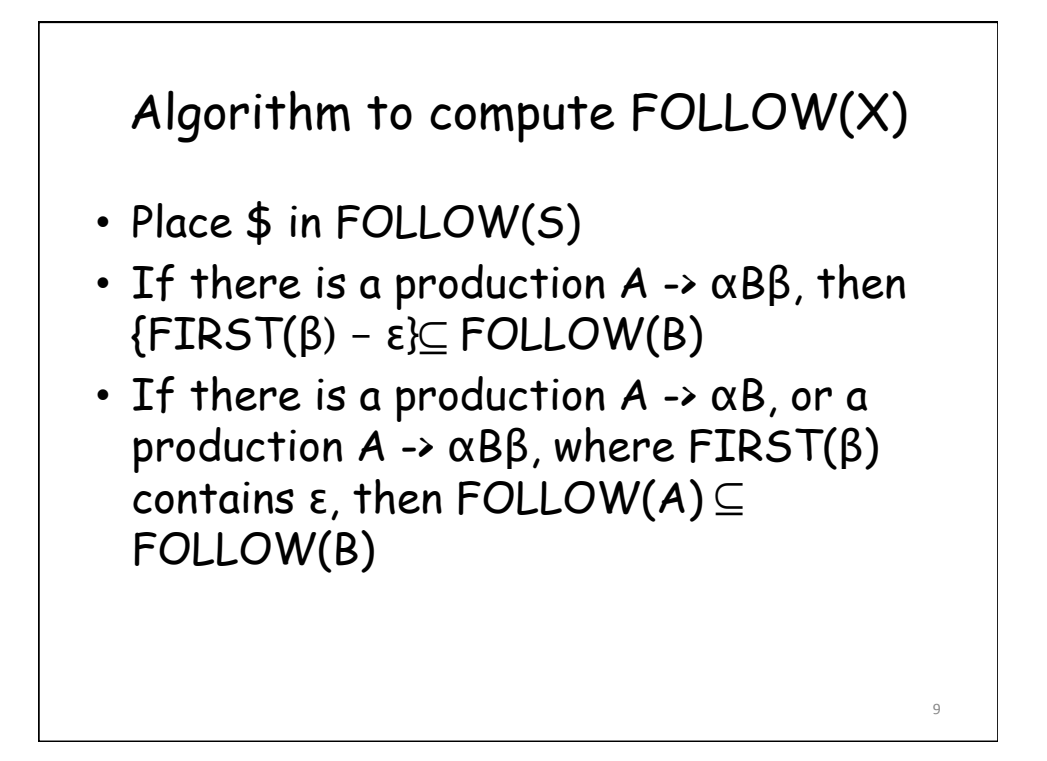

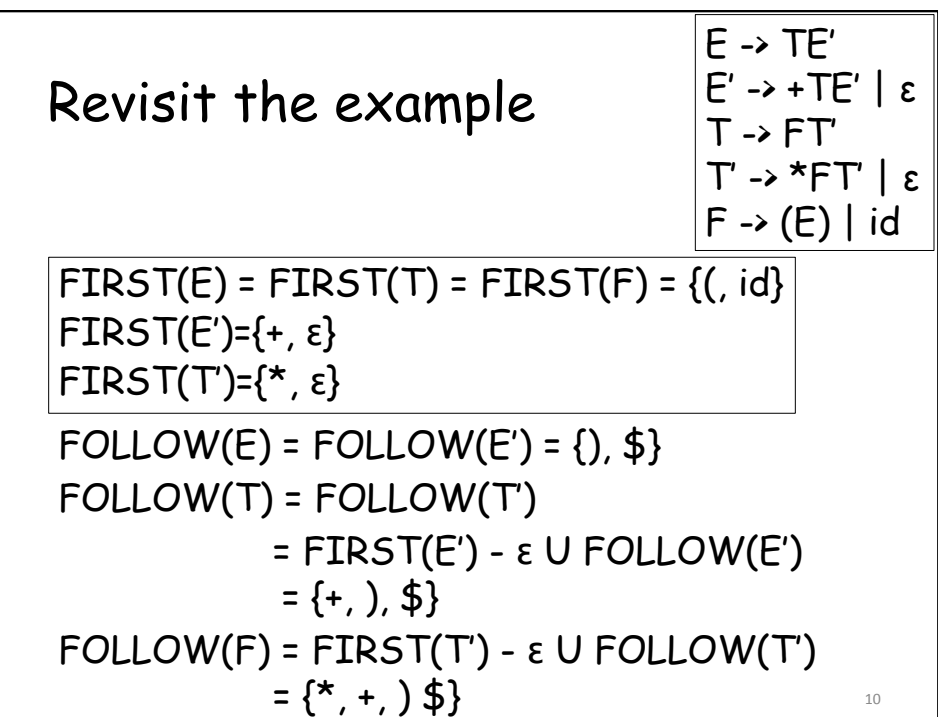

11 

## Algorithm to create a parsing table

Input: Grammar G Output: Parsing table M Method:

1. for each production  $A \rightarrow \alpha$ , do steps 2 and 3

2. for each terminal a in FIRST( $\alpha$ ), add A ->  $\alpha$  to M[A, a]

3. if  $\epsilon$  is in FIRST( $\alpha$ ), add  $A \rightarrow \alpha$  to M[ $A$ , b] for each terminal b in  $FOLLOW(A)$ . If \$ is in FOLLOW(A), add  $A \rightarrow \alpha$  to M[A, \$]

4. make each undefined entry of M be error

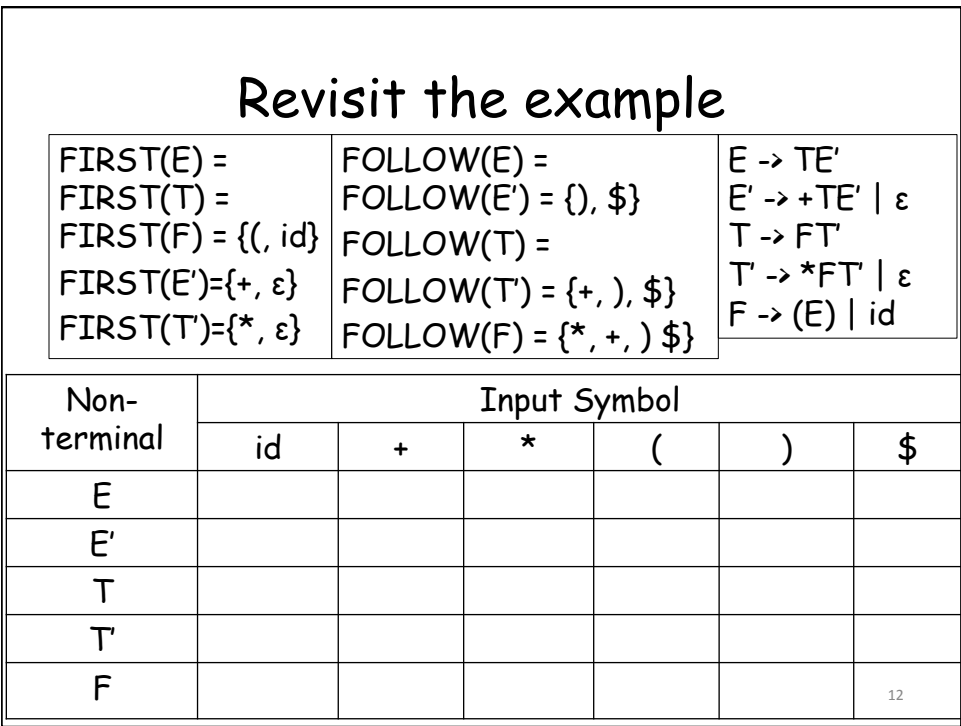

13 

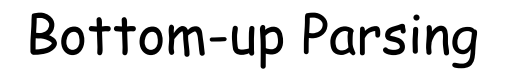

- Construct a parse tree for an input string beginning at the leaves, and working up towards the root
	- E.g., reducing a string w to the start symbol

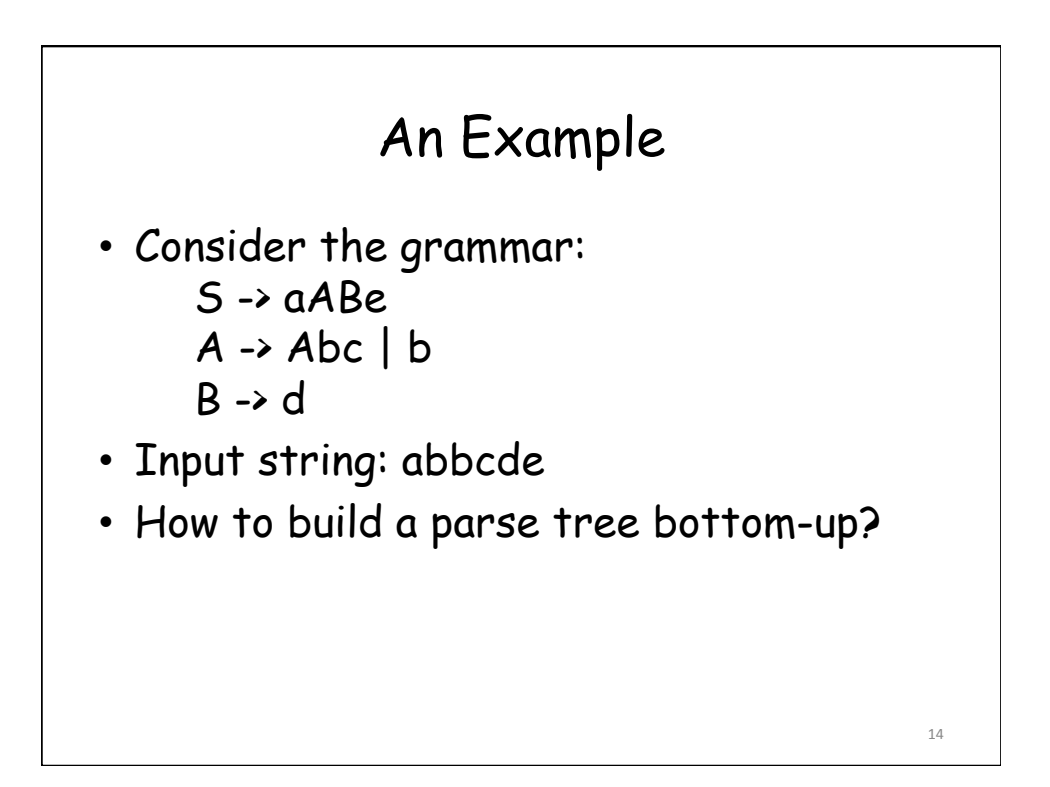

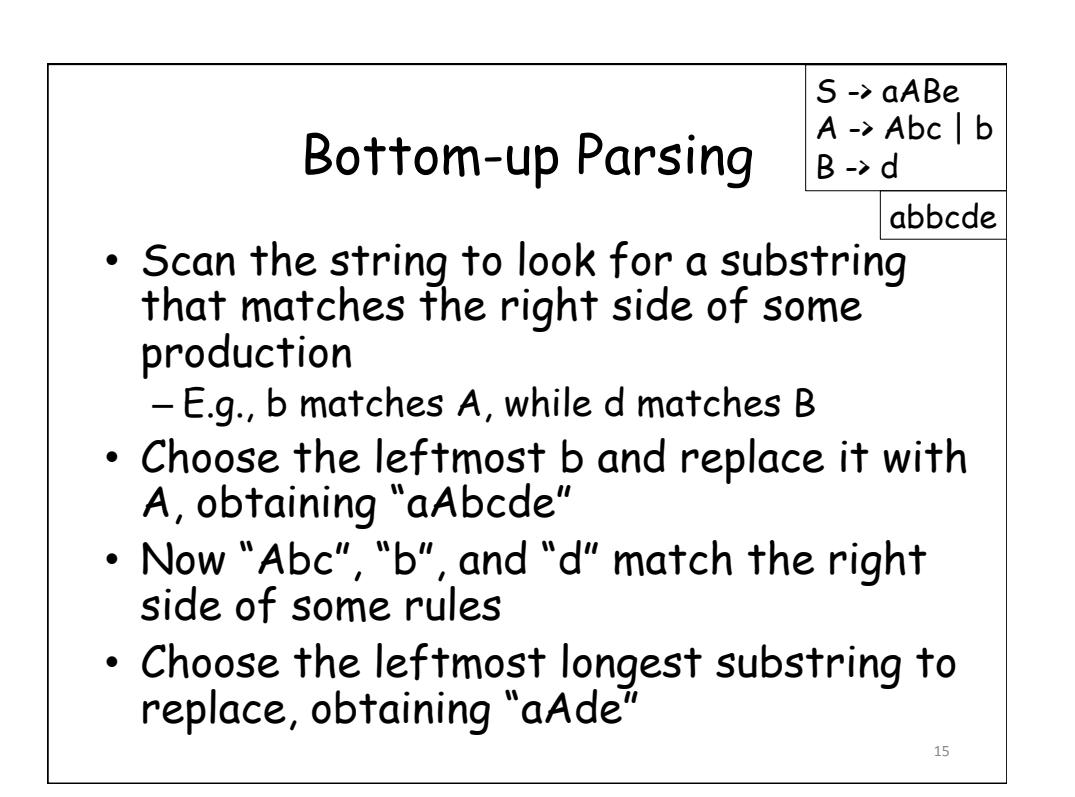

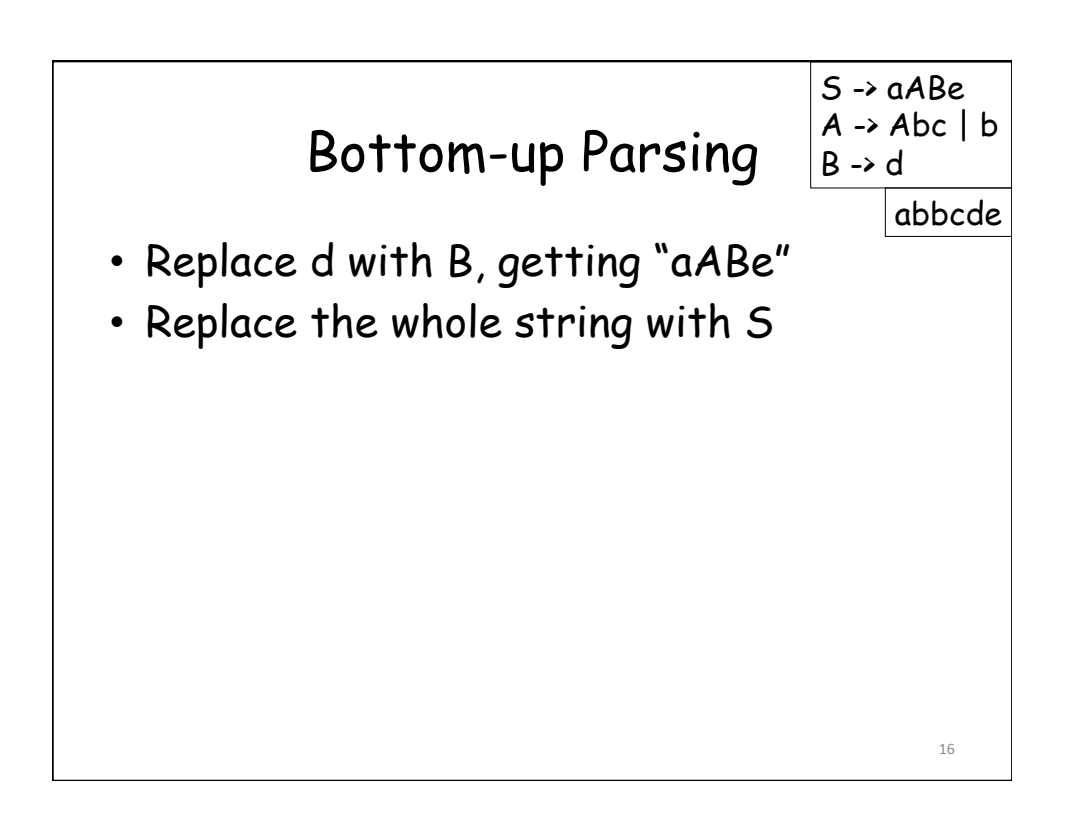

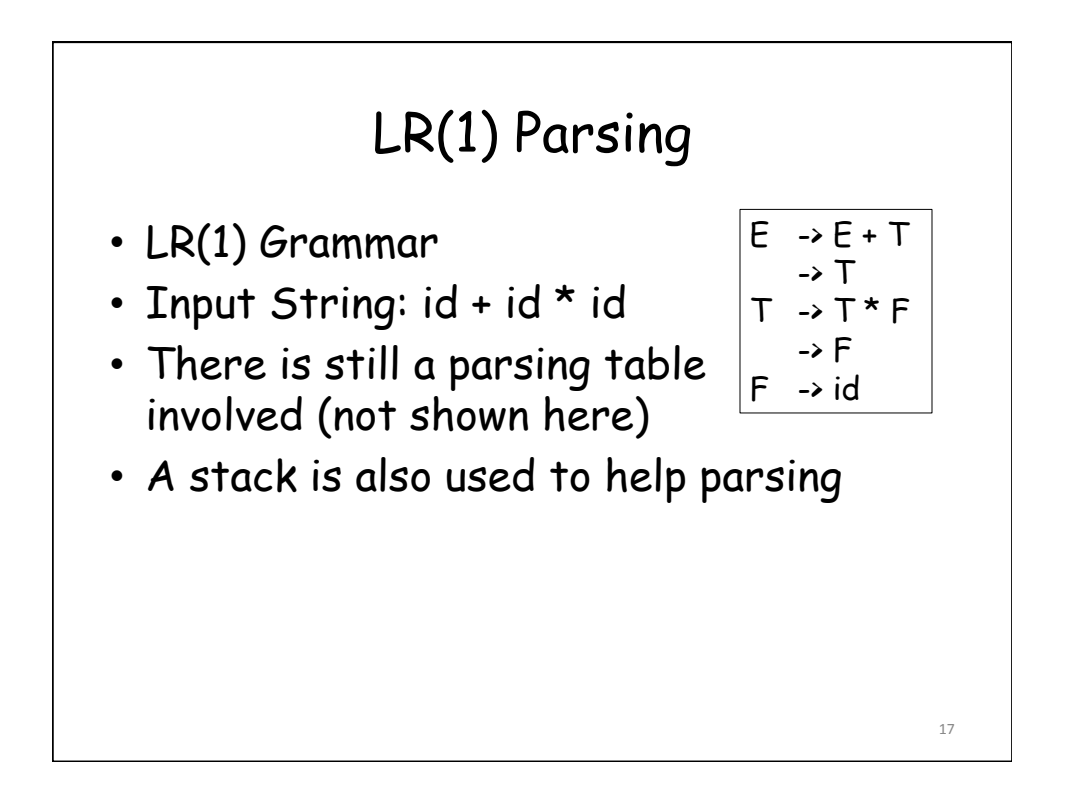

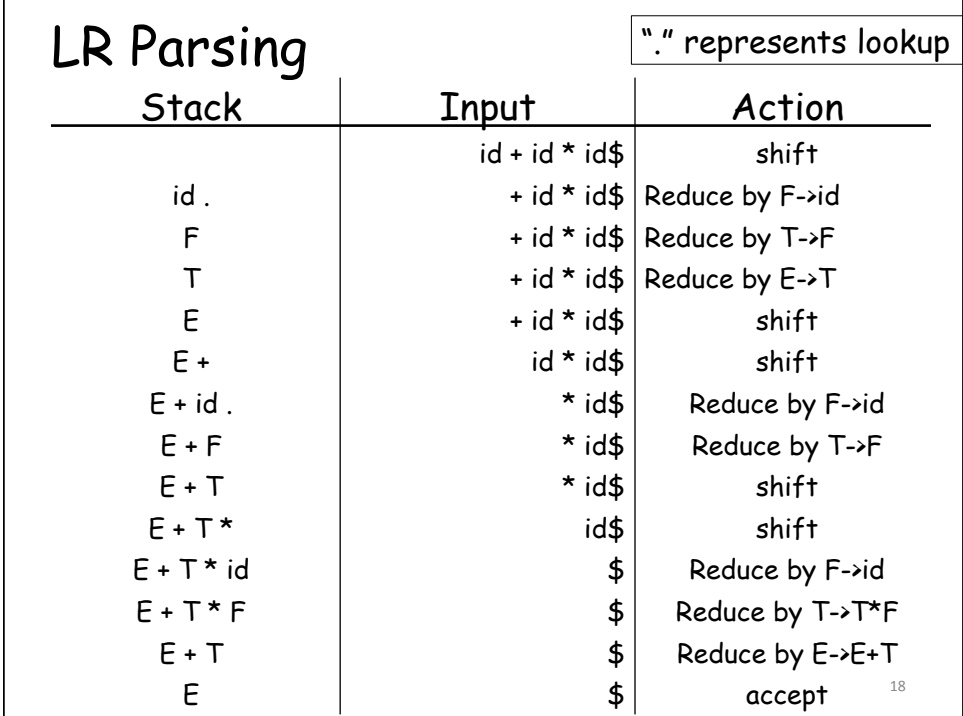

19 

## Homework

- Exercises 1.1, 2.4, 2.12
- Hint:
	- For 2.4, please refer to slides about conversions from RE to minimized DFA
- Due Date: 09/20 11:59pm
- Submit the electronic copy to Canvas.